## DESCRIPTION OF THE COURSE OF STUDY FOR EXCHANGE STUDENTS

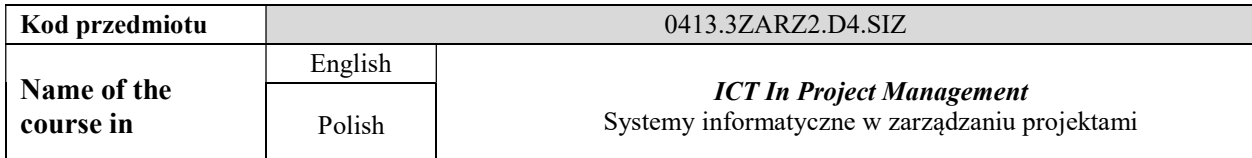

#### 1. LOCATION OF THE COURSE OF STUDY WITHIN THE SYSTEM OF STUDIES

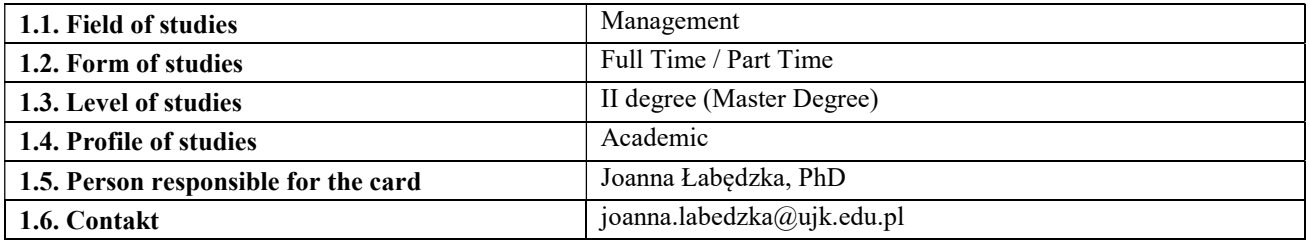

## 2. GENERAL CHARACTERISTICS OF THE COURSE OF STUDY

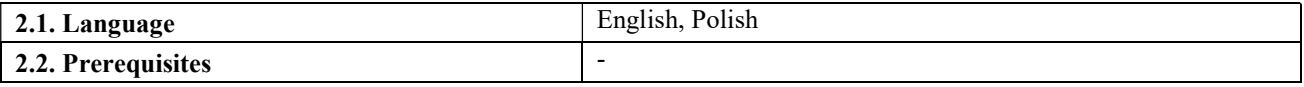

## 3. DETAILED CHARACTERISTICS OF THE COURSE OF STUDY

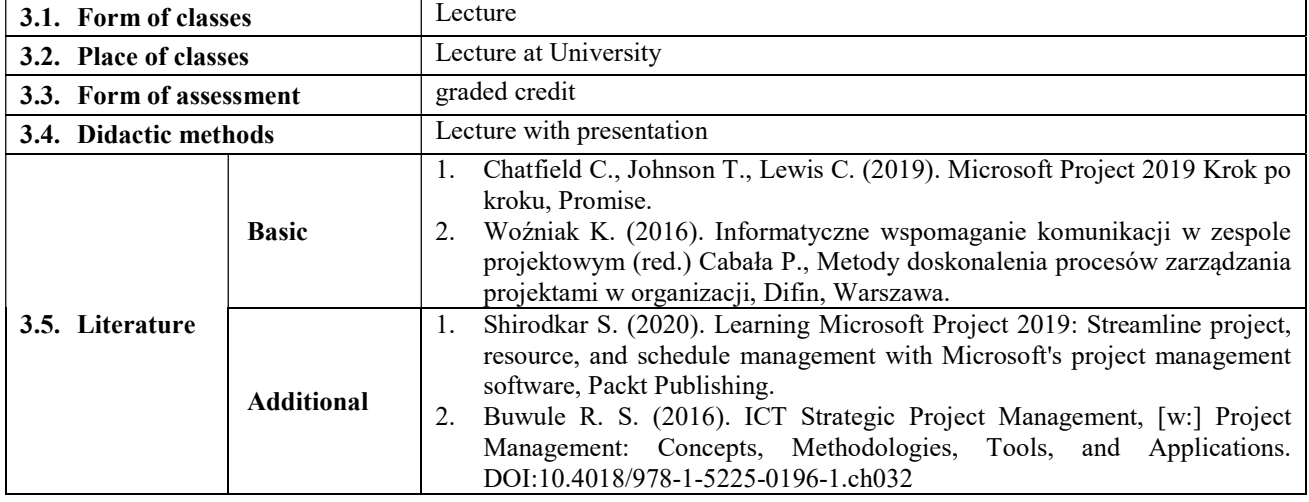

## 4. OBJECTIVES, SYLLABUS CONTENT

## 4.1. Subject objectives

## Lecture:

 $C1.$  Knowledge – Getting to know the basic issues in the use of IT tools to support project management..

C2. Skills – Preparation for project management through the development and improvement of the skills of preparing project documentation, identifying and analyzing basic decision-making problems and communicating analysis results using IT tools..

C3. Social competences – Understanding and shaping social competences enabling efficient communication and transfer of knowledge in the project team.

#### 4.2. Detailed syllabus

Lecture:

- 1. Basic IT systems used in project management.
- 2. The IT system and the information needs of the organization.
- 3. Information flow in the project.
- 4. Construction and possibilities of using the MS Project Manager IT system.
- 5. Remote project management.
- 6. Criteria for the selection of IT systems and computer tools for project management.

7. Trends in the development of information systems for the purposes of supporting planning, implementation and monitoring of projects.

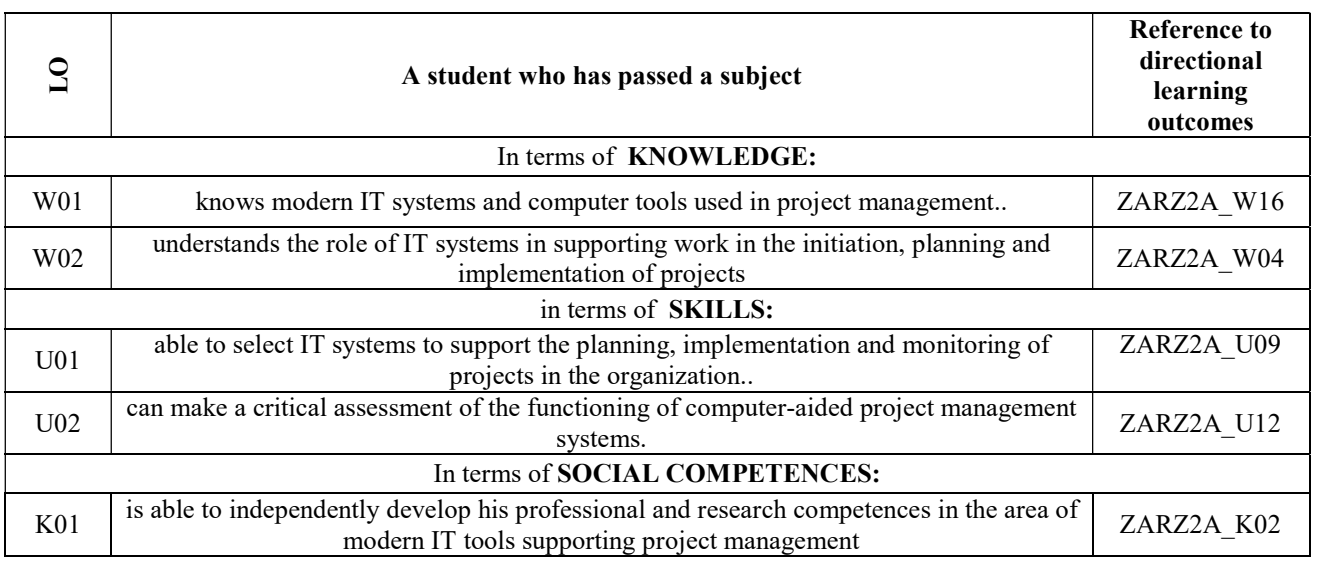

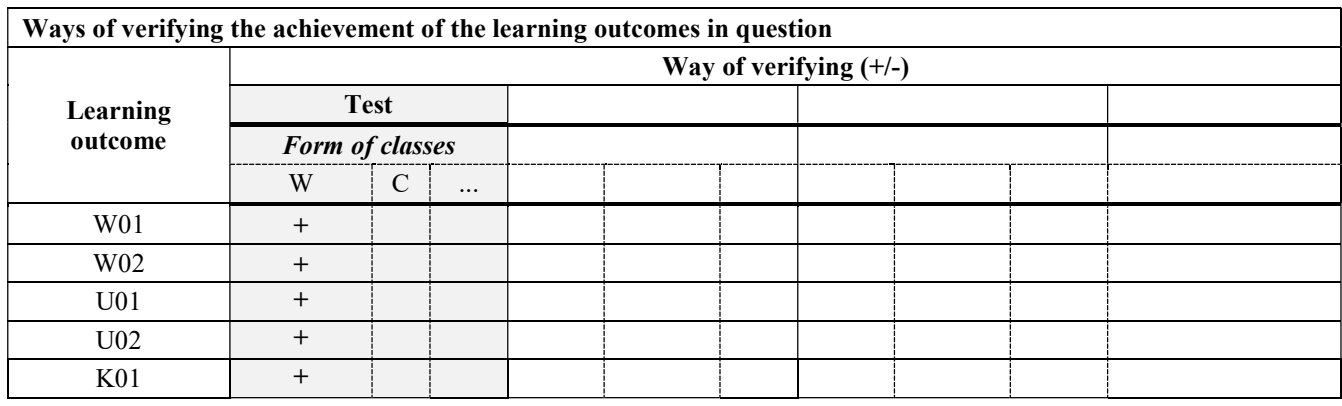

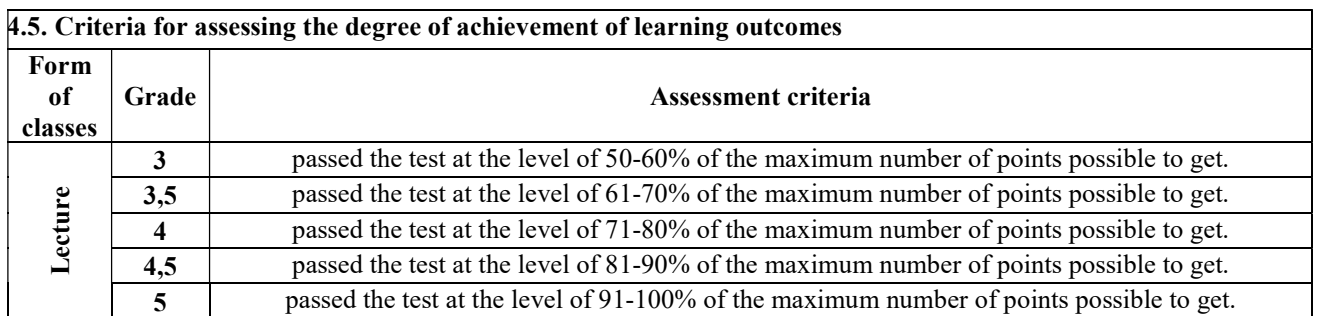

# 4. ECTS POINTS BALANCE - STUDENT WORKLOAD

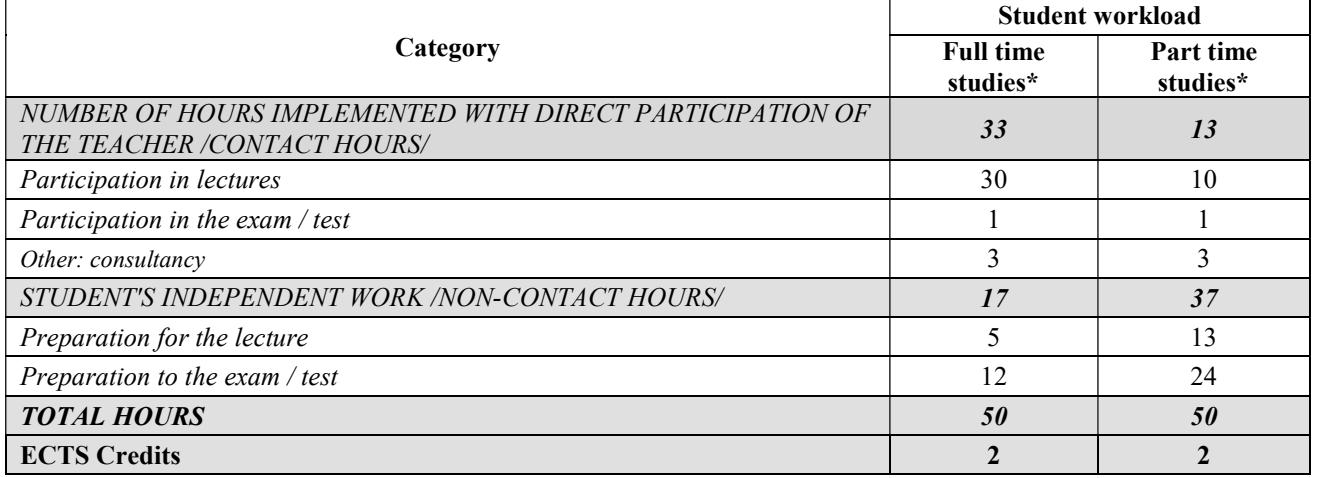